DOI 10.37882/2223–2966.2022.01.23

# **РАЗРАБОТКА ПЛАГИНА ДЛЯ СОЗДАНИЯ ГРАФИЧЕСКИХ ЭЛЕМЕНТОВ НА ОСНОВЕ МЕТОДОВ КОМБИНАТОРИКИ**

## **DEVELOPMENT OF A PLUGIN FOR CREATING GRAPHIC ELEMENTS BASED ON COMBINATORIAL THEORY**

#### *A. Murtazina*

*Summary.* Data visualization is currently a very active and important subject in research, education and product development. The emergence of new problems in the field of visualization prompted research and the need to create complex methods of processing, analysis and visualization of data, as well as the development of effective human-computer interaction to solve urgent scientific and social problems. The article discusses the methods and tools for creating graphical information, describes their capabilities and disadvantages. The concept of creating a plug-in for the graphical editor Inkscape, which allows generating graphic elements based on combinatorial methods, is proposed, parts of the program code are given, and the results of the work are shown. In the conclusion of the article, possible trends in the field of visualization are formulated.

*Keywords:* visualization, plugin, binomial coefficient, Inkscape, SVG, Phyton.

Наступлением эпохи цифровой трансформации<br>анализ, сбор и визуализация больших объемов<br>данных стали насущной необходимостью для анализ, сбор и визуализация больших объемов данных стали насущной необходимостью для развития информационных технологий. Увеличение объемов информации привело к созданию больших данных, что усложняет процессы анализа, поиска закономерностей, выявления тенденций [1]. Все перечисленные задачи могут быть решены с помощью визуализации данных, представленных в удобной форме: диаграмм, карт, иллюстраций и т.п.

Хорошая инфографика может помочь аудитории разобраться в сложных цифрах или тенденциях, правильно интерпретировать факты и цифры. Визуализация данных относится к передовой технологии, которая использует графику, обработку изображений, компьютерное зрение, пользовательский интерфейс и другие методы для визуальной интерпретации данных с помощью графиков, моделей, дисплеев и анимации.

#### *Муртазина Альфия Рустямовна*

*К.т.н., доцент, ФГБОУ ВО «Российский государственный университет имени А.Н. Косыгина (Технологии. Дизайн. Искусство)», Москва, Россия aly1029@yandex.ru*

*Аннотация.* В настоящее время визуализация данных является очень активным и важным предметом в области исследований, образования и разработки продуктов. Появление новых задач в области визуализации подтолкнуло к исследованиям и необходимости создания комплексных методов обработки, анализа и визуализации данных, а также разработке эффективного взаимодействия человека и компьютера для решения актуальных научных и социальных проблем. В статье рассматриваются способы и инструменты создания графической информации, описаны их возможности и недостатки. Предложена концепция создания плагина для графического редактора Inkscape, позволяющего формировать графические элементы на основе методов комбинаторики, приведены части программного кода, показаны результаты работы. В заключении статьи сформулированы возможные тенденций в области визуализации.

*Ключевые слова:* визуализация, плагин, число сочетаний, Inkscape, SVG, Phyton.

Основная цель визуализации данных—эффективно передать четкую и понятную информацию с помощью графических средств, при этом необходимо не только создавать эстетичную форму, но и учитывать смысловую нагрузку.

Единого универсального алгоритма для создания графики не существует, поскольку её актуальность и эффективность зависят от бренда, аудитории и использованной информации, на основе которой она разрабатывалась. Получить необходимую графическую информацию можно разными способами, каждый из которых имеет свои достоинства и недостатки. При создании инфографики необходимо помнить, что нельзя просто взять и использовать любое изображение, найденное в Интернете, потому что оно может быть защищено законами об авторских правах. Следует комбинировать несколько автономных изображений, использовать обработку (изменение цвета, кадрирова-

| Способ получения                     | Характеристика |                |                          |          |
|--------------------------------------|----------------|----------------|--------------------------|----------|
|                                      | Время, час     | Уникальность,% | Требуемые<br>инструменты | Анимация |
| Фотография                           | $\overline{4}$ | 90             | $\sigma$ отоаппарат + ПО | Нет      |
| Графический редактор                 | $2 - 5$        | 90             | Планшет + ПО             | Да       |
| Базы иллюстраций                     |                | 25             | I NO                     | Да       |
| Комбинирование                       |                | 80             | $\Box$                   | Да       |
| Специальные средства<br>визуализации |                | 50             | I NO                     | $Her*$   |

Таблица 1. Сравнение способов получения графической информации

\*Существуют ресурсы, поддерживающие создание анимации, но большая часть рассчитана на статичные графики

ние и т.п.). В таблице 1 приведено сравнение способов получения графической информации по трем характеристикам.

Одним из простых способов визуализации данных является использование электронных таблиц и презентаций. Возможности Excel позволяют создавать известные типы диаграмм, такие как: круговые, пузырьковые, гистограммы, линейная, карты и другие. Повысить уникальность и смысловую интерпретацию полученной графической информации можно с помощью поясняющих элементов: логотипы, упрощенные изображения понятий и т.п. Для этих целей следует использовать остальные способы, перечисленные в таблице 1.

Еще одна область применения графических элементов — разработка эскизов: одежда, обувь, узор на ткани, мебель и т.д. Основная задача - создание эргономический удобных и стильных товаров. Дизайнеру требуется подободрать правильное сочетание элементов и цветов, отвечающие требуемым характеристикам и запросам большинства людей. На первом этапе необходимо предложить набор разнообразных эскизов изделий, имеющих некоторые отличия. Из предложенного множества вариантов можно выбрать подходящие и приступать к анализу дизайнерского решения.

Наибольший интерес из способов получения графической информации, указанных в таблице 1, представляют комбинирование и специальные средства визуализации.

В работе [2] показано, что использование методов комбинаторики позволяет создать модельный ряд изделий. Кроме того, можно получить нестандартные решения, как по форме объекта, так и цветовой грамме.

На сегодняшний момент разработано множество специализированных инструментов визуализации: программы, онлайн сервисы и библиотеки.

Последние требуют навыков программирования, но обладают большим потенциалом: применение тепловых карт и настройка разной цветовой гаммы (в том числе и градиент); использование анимации; создание 3D. К сожалению, у большая части людей, которые занимаются созданием графики, отсутствует опыт программирования, поэтому они могут использовать только стандартные средства с готовым набором функций.

Онлайн сервисы позволяют решать однотипные задачи, поскольку используют готовые шаблоны, их функциональные возможности зависят от платформы и обычно включают: создание графических примитивов, добавление текста, работу с цветом (редко доступен градиент), использование шаблона, сохранение проекта (часто векторный формат поддерживается для платного аккаунта), использование библиотеки иллюстраций. Кроме того, часто подобные сервисы могут допускать ошибки в генерации графиков, вводя в заблуждение людей из-за неправильно подобранного цвета, формы, размера и пространственной ориентапии [3].

По сравнению с онлайн сервисами графические редакторы обладают более широкими возможностями по работе с цветом и контуром объекта. Кроме того, для некоторых из них можно расширить функциональные возможность с помощью дополнений, написанных на скриптовых языках, таких как Python. В отличии от библиотек визуализации, дизайнеру не требуется навыки программирования, поскольку ему необходимо установить уже готовую надстройку в графический редактор.

Создание графических элементов на основе методов комбинаторики в перечисленных инструментах визуализации затруднительно. Выполнение описанной задачи в графических редакторах и онлайн сервисах сводится к рутинным операциям и лишает возможности сосредоточится на творческом процессе. Использование библиотек требует знаний языка программирования и будет привязано к конкретному изображению, т.е. его можно применять для создания таких же объектов. Очевидно, что требуется автоматизировать этап создания комплекта изображений: создать специальный инструмент для манипулирования изображениями. Поскольку требуется преобразовывать отдельные элементы изображения, то необходимо работать с данными, которые должны хранить следующую информацию:

- положение точек объекта в пространстве:
- цветовые решения (сплошное/градиент/случайное/предустановленная палитра);
- связи с объектом трансформации (точка/линия/ объект);
- вид(ы) трансформации (смещение, поворот, масштабирование и т.п.);
- связи относительно других объектов (если показан объект А, то необходимо показать объект Б).

Приведенная структура достаточно сложна в реализации, возможно, её применение потребует от пользователя дополнительных знаний и большего времени в освоении. Однако, большая часть требуемой информации находится на слое, поэтому его можно использовать для создания плагина, выполняющего визуализацию по определенным правилам: показывает/скрывает части объекта, изменяет его цвет, положение и масштаб, при этом применять правила ко всем частям, а за объект трансформации принять центр рисунка.

Учитывая перечисленные требования и постановку задачи, был выбран графический редактор Inkscape, для которого можно писать плагины на языке Python.

Основная задача - создание функции, которая реализует метод комбинаторики. На первом этапе требуется сформировать список слоев, из которых будет получено изображение, т.е. сгенерировать возможные сочетания. Для этого следует использовать рекурсивный вызов функции, часть её кода приведена ниже:

if  $idx$  <  $len(created$  layer): recurse\_result = recurse\_combine(created\_layer,  $idx + 1$ ) for item in created laver[idx]: for sub layer in recurse result:  $sub\_result = [item]$ sub\_result.extend(sub\_layer) result.append(sub\_result) if  $len(recurse\_result) == 0$ : result.append([item]) return result

Для сформированных списков применяем указанные преобразования, считая точкой преобразования центр всего изображения. Ниже приведена часть кода: centre\_x

(centre  $x$ , centre  $y$ ) = self. svg. namedview. center layer = self. svg. append (combine container) Transform (translate = (pos\_x, pos\_y)) //заливка случайным цветом Fill color='#%02x%02x%02x'% (randrange(256), randrange(256), randrange(256)))

Согласно формуле из [4] число сочетаний различных комбинаций из m объектов, которые выбраны из множества n различных объектов, и которые отличаются друг от друга хотя бы одним объектом:

$$
C_n^m = \frac{n!}{(n-m)!m!}.
$$

Заметим, что чем больше использовать фрагментов и преобразований, тем больше иллюстраций можно получить.

Следует отметить, что подобный подход позволить создавать интересные решения. На рисунке 1 показана часть изображений, полученных с использованием плагина, при этом каждый ряд сформирован на основе своей библиотеке элементов, которые располагались на отдельных слоях.

Анализ полученных результатов показал, что можно получить и некорректные рисунки. Например, объект перекрывает другой (нижний ряд 3 комбинация), не имеет связей с другими деталями (первый ряд 3 дерево, нижний ряд 1 изображение), получился слишком простой дизайн или слишком сложный, поэтому объект невозможно реализовать.

Результаты экспериментов предложенной концепции автоматизированного создания комплекта изображений показывают, что она позволяет получать графические элементы на основе методов комбинаторики. Уникальность зависит от количества используемых операций и элементов, а время генерации зависит от количества обрабатываемых слоев и применяемых преобразований.

Дефектные изображения получаются из-за отсутствия логических связей между элементами изображений и правилами их вывода. Это связано с выбором упрощённой методики применения комбинаторного подхода. Однако, с точки зрения дизайна сложно применить понятие «дефектный» к объектам. На первый взгляд, графика кажется ошибочной, но она может послужить вдохновением для дизайнера и помочь создать новое изделие, имеющего нестандартную форму.

С точки зрения функциональных возможностей следует обратить внимание на перспективное направ-

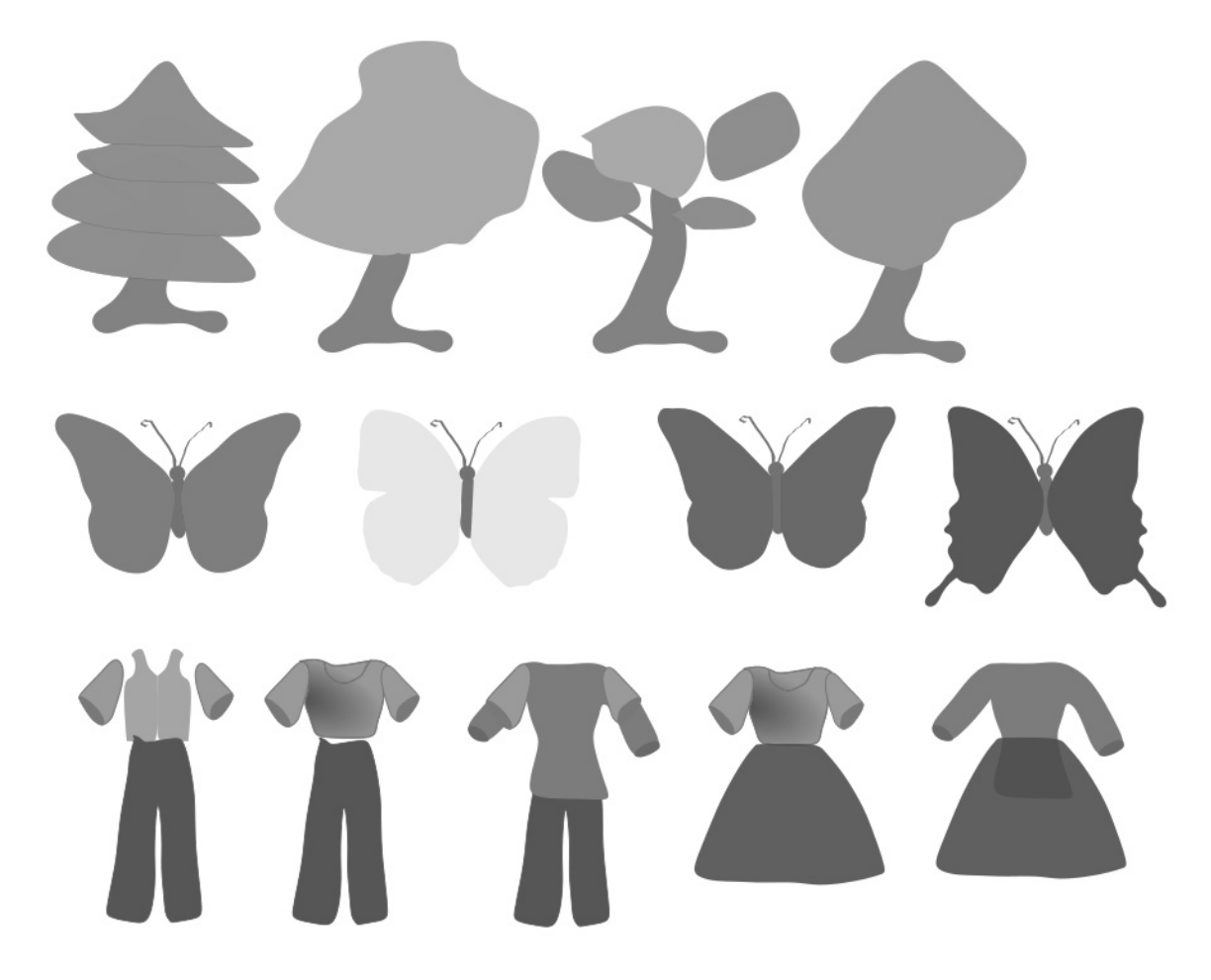

Рис. 1. Пример работы предложенного метода

ление 3D графиков и анимации. Графический редактор Inkscape поддерживает импорт и экспорт файлов в формат SVG (Scalable Vector Graphics), который позволяет внедрять анимацию и может отображаться в браузерах без установки дополнительных программ. Inkscape содержит инструменты для создания и работы с основными геометрическими фигурами, позволяет настраивать визуальные свойства объектов (прозрачность, градиент и т.д.) [5]. Отличительными особенностями редактора являются возможность применения интерактивности, анимация и создание сценариев. Благодаря ECMAScript или JavaScript можно включать обработчики событий для управления рисунком, что позволяет создавать динамическую графику, которую можно размещать на страницах веб-сайта. На сайте разработчика можно скачать дополнения для создания графиков функций (cartesianPlotData2D, inkscapeSlopeField, polarAxes2D и cartesianStemPlot), а в настройках документа можно отобразить направляющие линии аксонометрической сетки, облегчающие проектирование 3D-объектов. Благодаря расширению «Диаграммы» можно построить столбчатые и круговые диаграммы на основе CSV файла.

### Заключение (Conclusions)

Исследование тенденций визуализации позволяет предугадать дальнейшее развитие:

- 1. 1) Увеличение смысловой нагрузки на инфографику: создание не только диаграмм, но и интерпретация. Описанную функцию можно решить путем добавления поясняющих текстов, понятных иллюстраций и использования технологий искусственного интеллекта [6], которые поясняют отображаемую информацию. Таким образом возрастет использование дашбордов (dashboard).
- 2. Использование анимации, переход к интерактивности. Сейчас очень много данных, требующих обработки в режиме реального времени, поэтому инструменты, создающие графики в статичной форме не подходят для решения подобной задачи. Кроме того, большей популярностью пользуются графики, имеющие фильтры, благодаря которым можно изменять и настраивать информацию: выбирать удобную форму представления, указывать разные параметры и т.д. Выходом является использование онлайн сервисов или библиотек,

которые способны работать с хранилищем информации и перестраивать графики по мере изменения данных. Одним из таких ресурсов является графическая библиотека с открытым исходным кодом Plotly Python. Большим преимуществом является возможность добавления пользовательских элементов управления, создание 3D и анимация. Если рассматривать визуализацию Plotly Python с семантической точки зрения, то следует отметить, что предлагаемых инструментов может недоставать для создания законченной инфографики, которая будет понятна широкой аудитории: для графиков требуются пояснения и желательно в форме иллюстраций, которые отражают смысл исследований. Таким образом требуется создание поясняющих данных (иконки).

3. Переход к 3D. Информация в трехмерном представлении выглядит более интересно и реалистично, чем в двухмерном, поэтому пользователь отдаст предпочтение именно 3D. Стоит отметить, что в некоторых случаях не требуется создавать трехмерные модели объектов с тщательной прорисовкой: достаточно создать 2D объект и, применяя инструменты «экструдирование», получить 3D.

- 4. Инновационные подходы и необычное представление данных. Сложно предугадать развитие инфорграфики в этом направлении, поскольку здесь все основано на креативном подходе. Привычные шаблоны представления графиков, диаграмм, иконок и других графических объектов в данном случае не будут работать.
- 5. Использование облачных сервисов, работа в команде через интернет на смартфонах и планшетах. Данный пункт больше подходит для организаций, заинтересованных в анализе информации. В этом случае главная цель визуализации данных - доступное, наглядное представление информации для анализа.

Графический редактор Inkscape обладает необходимыми возможностями, имеет подходящие инструменты и соответствует перечисленными выше тенденциям. Таким образом, предложенное решение на основе методов комбинаторики позволят создавать необычную графику, отвечает современным тенденциям и может быть использовано в области дизайна (разработка эскизов одежды/обуви/мебели) и обработки информации (инфографика).

#### ЛИТЕРАТУРА

- 1. Yamin, M. Information technologies of 21st century and their impact on the society. Int. j. inf. tecnol. 11, 759-766 (2019). https://doi.org/10.1007/s41870-019-00355-1
- $2.$ Антонов И.В.: Разработка метода художественного проектирования обуви на основе комбинаторного формообразования дис.... канд. техн. наук. Моск. гос. ун-т дизайна и технологии, Москва, 2015.
- 3. Nguyen, V.T., Jung, K. & Gupta, V. Examining data visualization pitfalls in scientific publications. Vis. Comput. Ind. Biomed. Art 4, 27 (2021). https://doi. org/10.1186/s42492-021-00092-y
- 4. Дж. Риордан. Введение в комбинаторный анализ. М., 1963. [Перестановки, разбиения, производящие функции.]
- 5. Электронный ресурс: Сайт программы Inkscape. https://inkscape.org/ru Дата обращения 24.11.2021.
- 6. Sarker, I.H. Data Science and Analytics: An Overview from Data-Driven Smart Computing, Decision-Making and Applications Perspective. SN COMPUT. SCI. 2, 377 (2021). https://doi.org/10.1007/s42979-021-00765-8

© Муртазина Альфия Рустямовна (aly1029@yandex.ru).

Журнал «Современная наука: актуальные проблемы теории и практики»